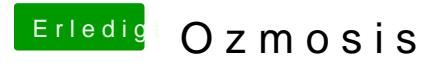

Beitrag von TuRock vom 11. November 2013, 19:18

Ich würde es mal mit npci=0x2000 versuchen ! Hast du die Möglichkeit Vt-d=disabled einzustellen ! Wenn nicht, versuche es mal mit dart=0 npci=0x2000 !